#### Pubblicato su I.S.I.S. "Lino Zanussi" - Pordenone (http://old.isiszanussi.pn.it)

Vedi anche la tabella riassuntiva dei corsi svolti da[llo Snodo formativo, con i](http://old.isiszanussi.pn.it)nformazioni, a consuntivo, relative alle date, agli orari, alle sedi dei corsi, al numero dei partecipanti, ai tutor.

#### Corso DS

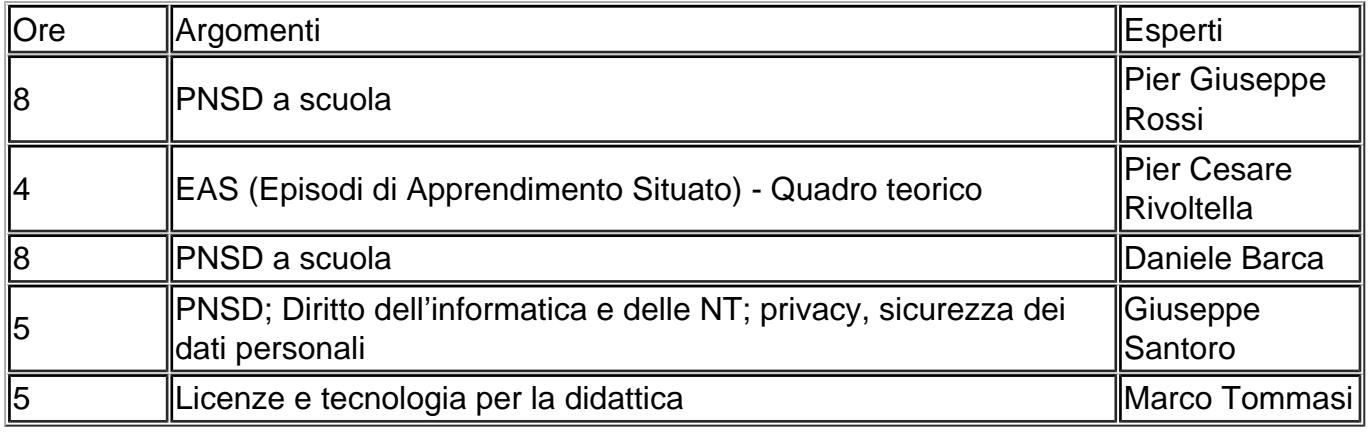

#### Corso DSGA

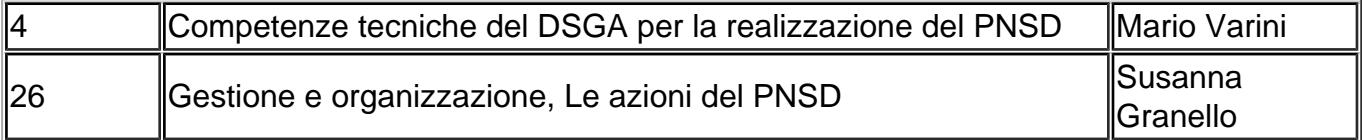

### Corsi Am01, Am02, Am03 - Personale Amministrativo

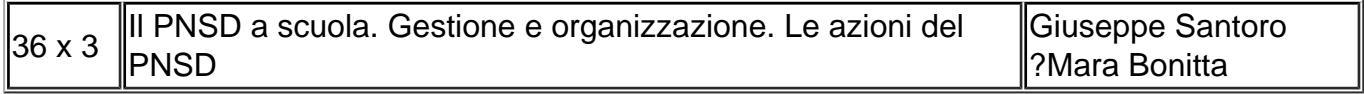

# Corso AT - Assistenza Tecnica Primo Ciclo

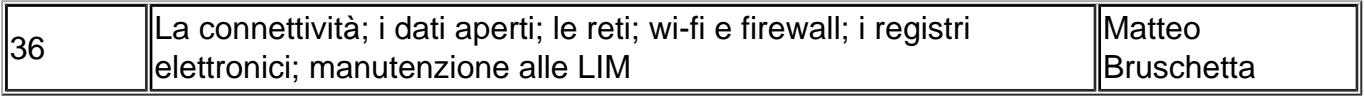

#### Corso AD01 - Docenti Animatori Digitali

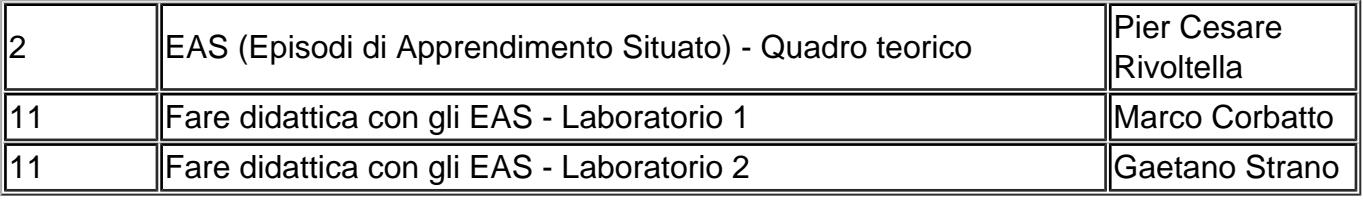

Corso AD02 - Docenti Animatori Digitali

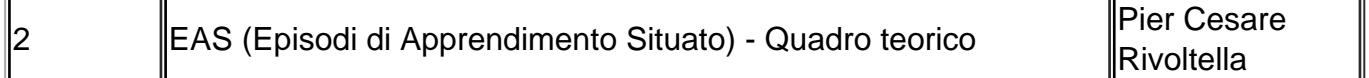

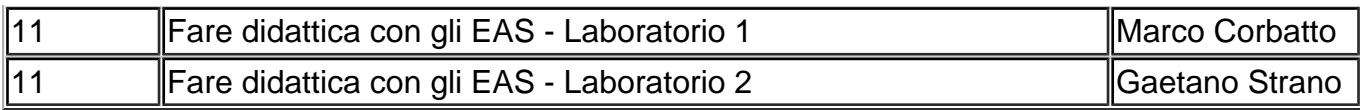

## **Corso Te01 - Docenti del Team dell'innovazione**

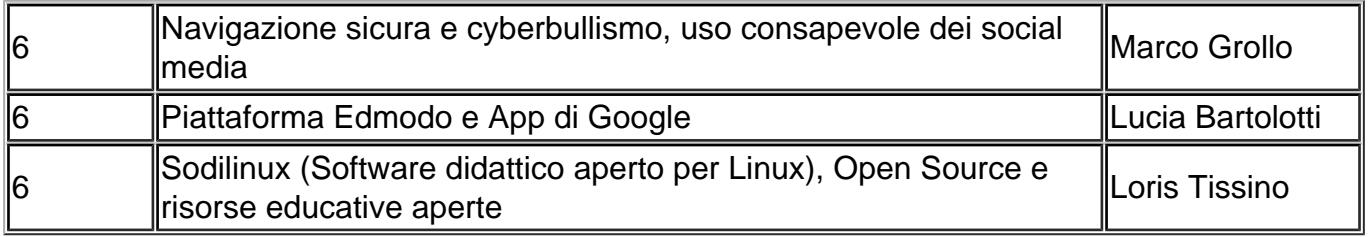

# **Corso Te02 - Docenti del Team dell'innovazione**

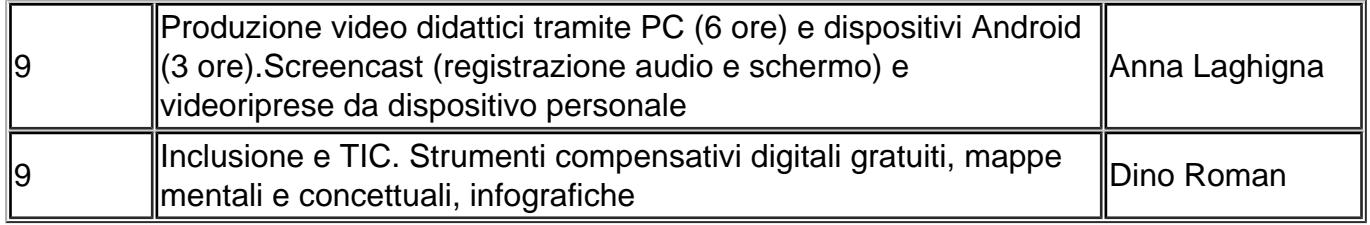

#### **Corso Te03 - Docenti del Team dell'innovazione**

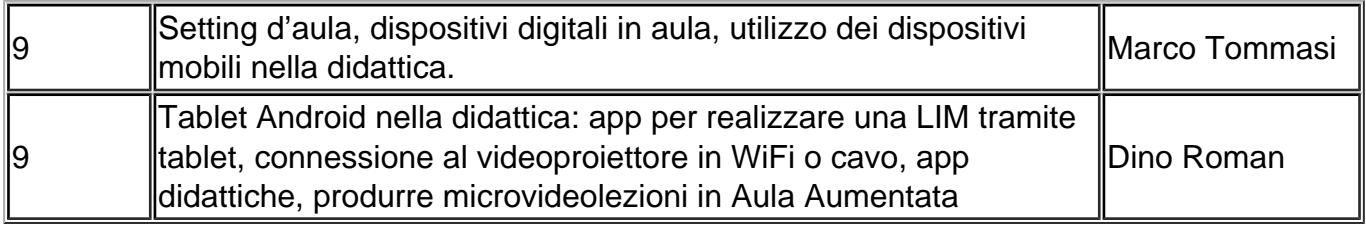

# **Corso Te04 - Docenti del Team dell'innovazione**

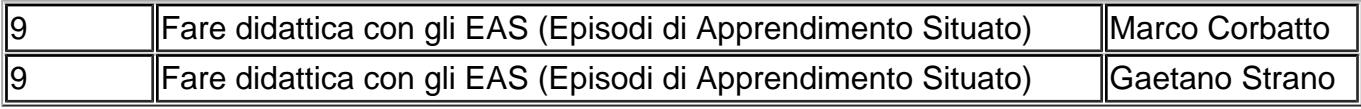

#### **Corso Do01 - Docenti**

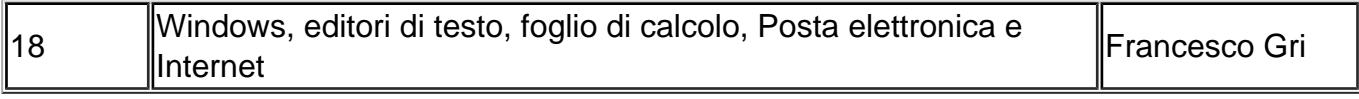

#### **Corso Do02 - Docenti**

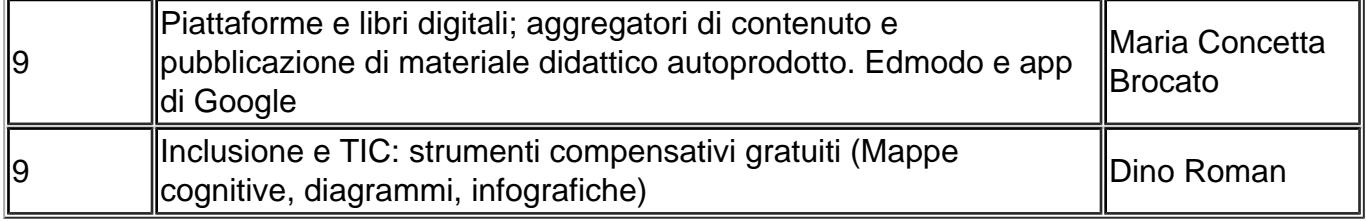

## **Corso Do03 - Docenti**

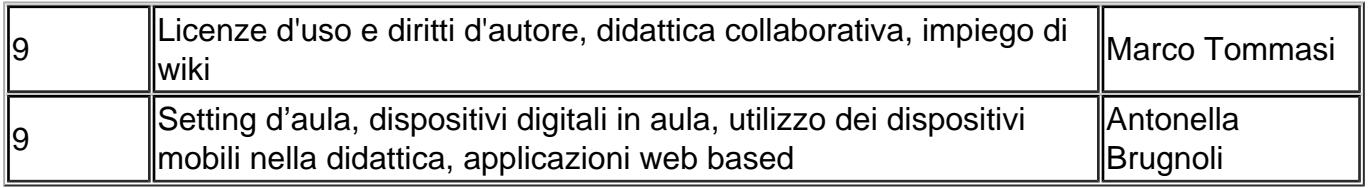

# **Corso Do04 - Docenti**

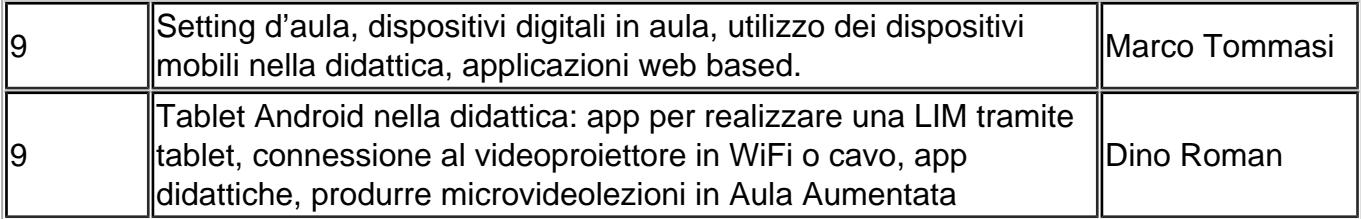

# **Corso Do05 - Docenti**

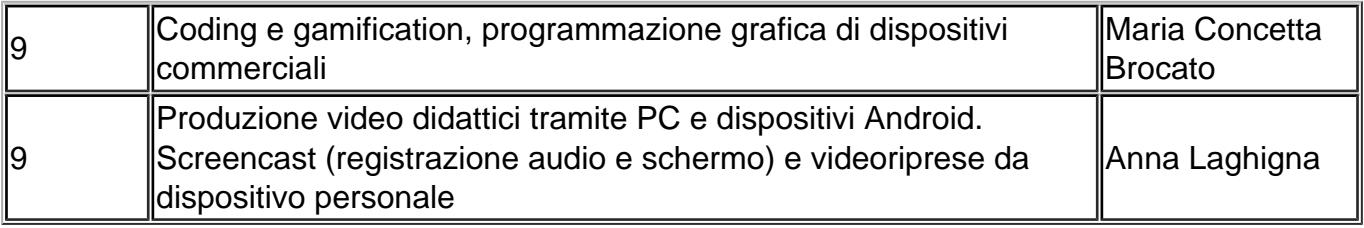

## **Corso Do06 - Docenti**

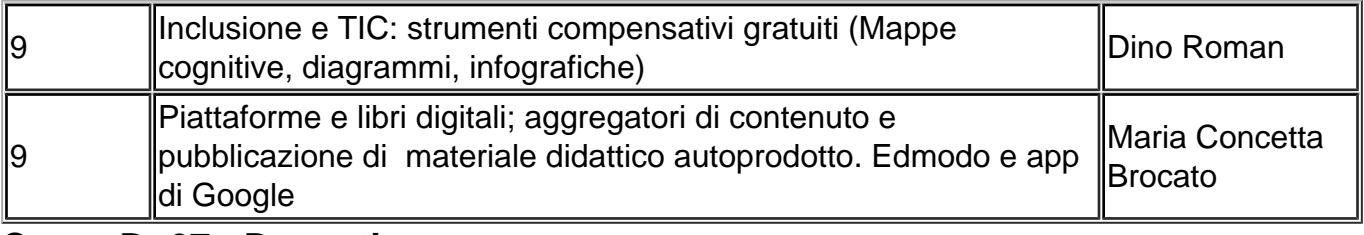

## **Corso Do07 - Docenti**

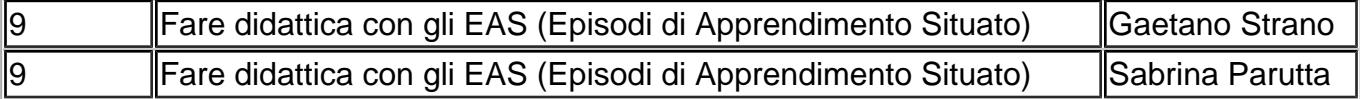

## **Corso Do08 - Docenti**

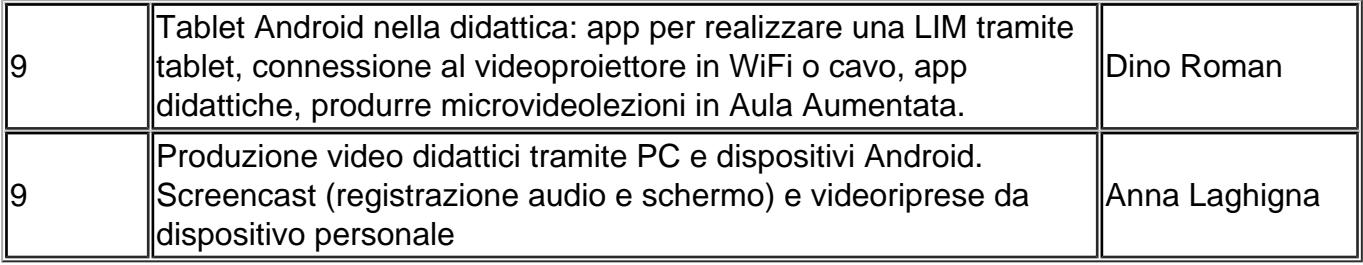

#### **Corso Do09 - Docenti**

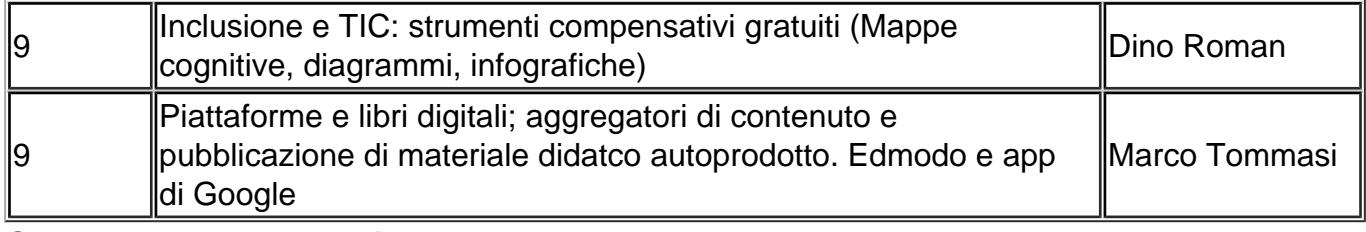

#### **Corso Do10 - Docenti**

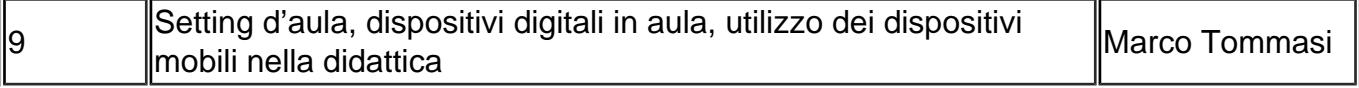

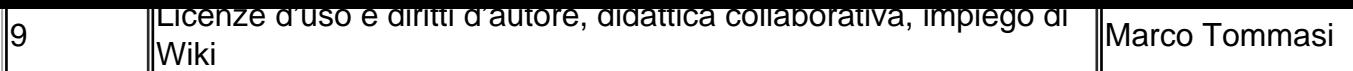

#### Corso Do11 - Docenti

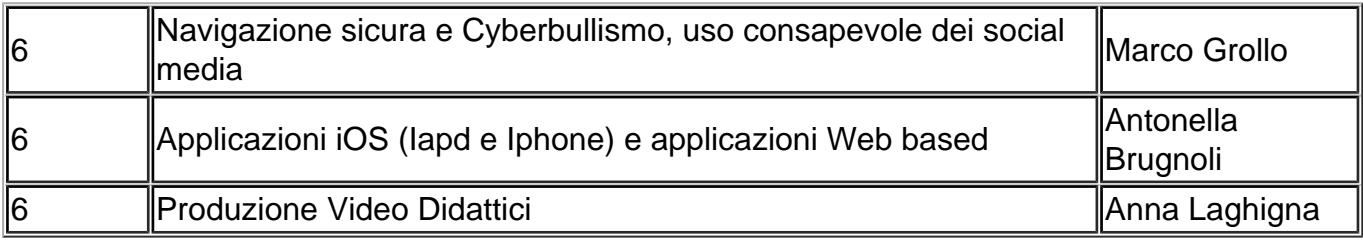

### Corso Do12 - Docenti

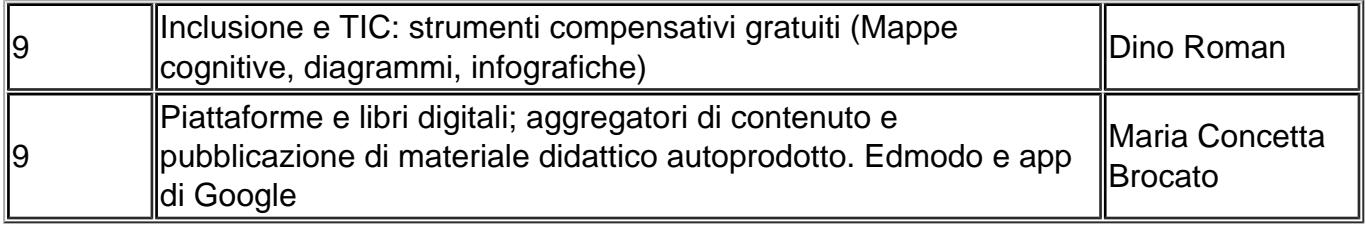

Corso Do13 - Docenti

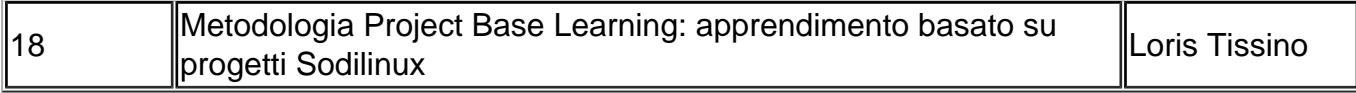

# Corso Do14 - Docenti

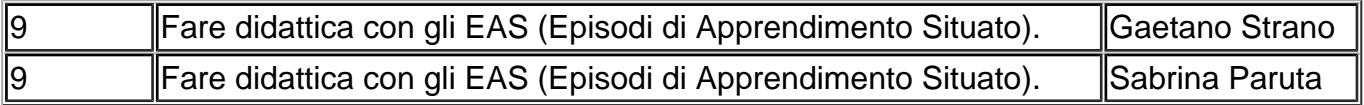

( 28/05/2024 - 23:21 ): http://old.isiszanussi.pn.it/offerta-formativa/moduli-dei-corsi-dello-snodoformativo?mini=2024-03